### **Syllabus of Advance Java**

**(HTML, CSS , Bootstrap , Javascript , AngularJS , Servlets , JSP & MySQL)**

#### **HTML**

 $\overline{\phantom{a}}$  Introduction of different Web Technology **+ HTML Elements**  $\pm$  HTML Attributes + HTML Headings **+ HTML Paragraphs + HTML Formatting + HTML Fonts + HTML Styles + HTML** Links **+ HTML Images + HTML Tables + HTML Lists** + HTML Forms **+ HTML Iframe + HTML Layout** Technologies **+ HTML Doctypes + HTML Head + HTML Meta** we think for you **+ HTML Scripts + HTML Media + HTML Audio + HTML Object + HTML Video + HTML YouTube + HTML Media Tags** 

- HTML 5 : New Input Types New Attributes Form Validation Browser Support Audio and Video • The State of Web Audio And Video
- HTML 5 Using A Canvas Context And Coordinates Drawing Shapes • Working With Paths o Drawing Straight Lines o Drawing Circles Or Arcs • Drawing Text • Drawing Images • Working with pixel

Technologies

we think for you

**CSS**

we think for you

- $\triangleq$  CSS Introduction
- **↓** CSS Syntax
- $\triangleq$  CSS Id & Class
- $\triangle$  CSS Styling
- Styling Backgrounds
- $\div$  Styling Text
- $\frac{1}{2}$  Styling Fonts
- **↓ Styling Links**
- $\frac{1}{2}$  Styling Lists
- $\frac{1}{2}$  Styling Tables
- **← CSS Box Model**
- **← CSS Border**
- **E** CSS Outline
- **↓ CSS Margin**
- **↓ CSS Padding**
- **↓ CSS Advanced**
- + CSS Grouping/Nesting
- CSS Dimension
- $\triangle$  CSS Display
- $\begin{array}{l} \begin{array}{l} \text{\large $\leftarrow$ \ } \text{CSS} \end{array} \end{array}$  CSS Positioning and CSS Floating  $\begin{array}{l} \text{\large $\leftarrow$} \end{array} \begin{array}{l} \text{\large $\leftarrow$} \end{array} \begin{array}{l} \text{\large $\leftarrow$} \end{array} \begin{array}{l} \text{\large $\leftarrow$} \end{array} \begin{array}{l} \text{\large $\leftarrow$} \end{array} \begin{array}{l} \text{\large $\leftarrow$} \end{array} \begin{array}{l} \text{\large $\leftarrow$} \end$
- **↓ CSS Align**
- **+ CSS Navigation Bar**
- **← CSS** Image Gallery
- **CSS Image Opacity**
- **← CSS Media Types**

### **Bootstrap**

- $\ddot{\text{I}}$  Introduction to Bootstrap
- **Exercise Bootstrap Introduction**
- **Bootstrap 4 Grid**
- + Bootstrap Typography
- $\frac{1}{2}$  Bootstrap 4 Heading
- + Bootstrap 4 <mark>
- $\overline{\phantom{a}}$ Bootstrap 4 Abbreviations<abbr>
- $\triangleq$  Bootstrap 4 Blockquotes
- Bootstrap 4 Description Lists<dl>
- + Bootstrap Table
- $\overline{\phantom{a}}$ Bootstrap Images
- **Bootstrap Alert**
- <sup>+</sup>Bootstrap Buttons

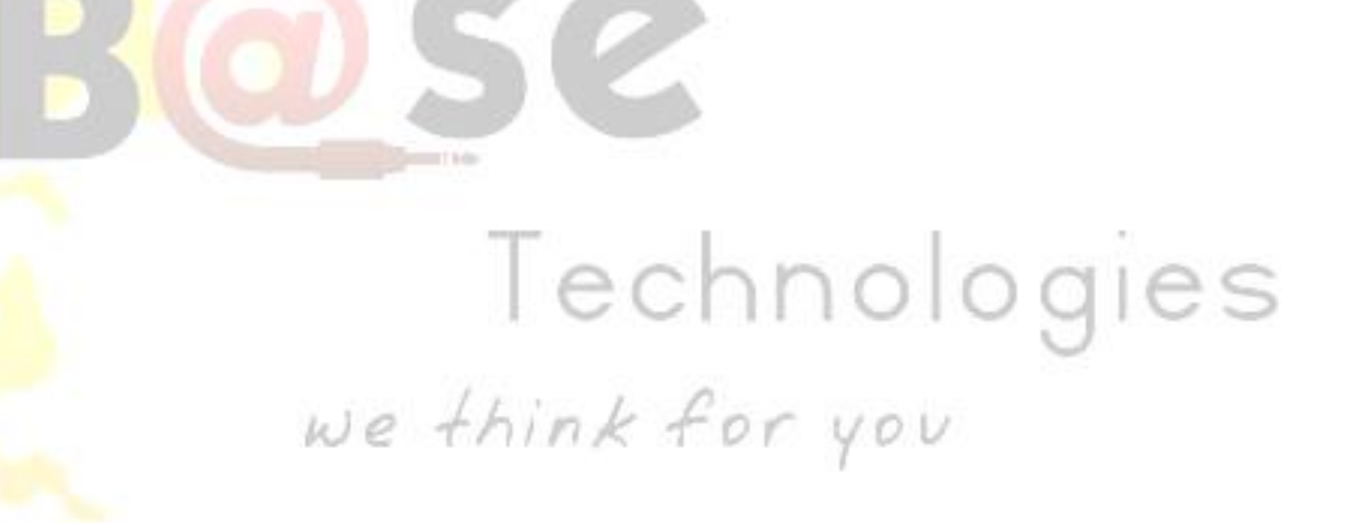

### **Javascript**

- Variable Naming Rules and JavaScript Data Types
- **Expressions and Operators**
- **Exercise** Flow Control
- **↓** Objects and Arrays
- **↓** Defining Functions and Methods
- $\triangle$  Constructors and Inheritance
- **→ Pattern Matching with Regular Expressions**
- **U** JavaScript in Browsers
- $\div$  **The Document Object Model (DOM)**
- $\overline{\text{H}}$  **How to Get Input and Output**
- $\frac{1}{2}$  Managing Web Page Styles using JavaScript and CSS
- $\ddot{H}$  Handling Web Page Events
- $\overline{\phantom{a}}$  How to Script Tables
- <sup>+</sup> How to Script Forms
- $\pm$  Introduction to Ajax

# Technologies we think for you

### **AngularJS**

**<sup>↓</sup>** AngularJS Intro  $\frac{1}{2}$  AngularJS Expressions  $\overline{\text{4}}$  AngularJS Modules AngularJS Directives AngularJS Model  $\frac{1}{\sqrt{2}}$  AngularJS Data Binding  $\frac{1}{\sqrt{2}}$  AngularJS Controllers  $\triangleq$  AngularJS Scopes  $A$ ngularJS Filters **AngularJS** Services <sup>+</sup> AngularJS Http  $\triangleq$  AngularJS Tables  $A<sub>n</sub>gularJS<sub>S</sub>$ AngularJS DOM + AngularJS Events + AngularJS Forms + AngularJS Validation AngularJS Includes  $\triangleq$  AngularJS Animations **<sup>↓</sup> AngularJS Routing** 

### Technologies we think for you

### **Servlets**

Technologies

we think for you

- $\triangleq$  Servlet: What and Why?
- $\overline{\phantom{a}}$  Basics of Web
- **Exervlet API**
- $\triangle$  Servlet Interface
- $\triangle$  GenericServlet
- **HttpServlet**
- **Servlet Life Cycle**
- Working with Apache Tomcat Server
- $\frac{1}{\sqrt{2}}$  Steps to create a servlet in Tomcat
- $\pm$  How servlet works?
- **ServletRequest**
- $\triangleq$  ServletRequest methods
- $\overline{\text{+}$  Registration example with DB
- **Servlet** Collaboration
- $\overline{\text{+}$  RequestDispatcher
- $\div$  sendRedirect
- $\triangle$  ServletConfig and methods
- $\triangle$  ServletContext and methods
- $\overline{\text{How to set}}$ , get and remove example?
- $\triangleq$  Session Tracking
- $\pm$  Cookies
- $\ddot{\text{H}}$  Hidden Form Field
- $\pm$  HttpSession
- **Event and Listener**
- $\pm$  Filter
- **► ServletInputStream and ServletOutputStream**

#### **JSP**

 $\overline{\phantom{a}}$  Basics of JSP Life cycle of JSP JSP API JSP in Eclipse and other IDE's  $\triangle$  Scripting elements scriptlet tag expression tag declaration tag **↓9 Implicit Objects** out request response config application session pageContext page exception  $\overline{\phantom{a}}$  Directive Elements **TEAM** page directive include directive taglib directive

## Technologies we think for you

### **MySQL**

- $\ddagger$  Introduction to MySQL
- + Designing Databases
- + Basic SQL
- $\frac{1}{\sqrt{2}}$  Database Structures
- **↓** Doing Advanced Queries
- + Advanced MySQL Concepts
- $\frac{1}{2}$  Managing Users and Privileges
- + Backing Up and Restoring MySQL Databases

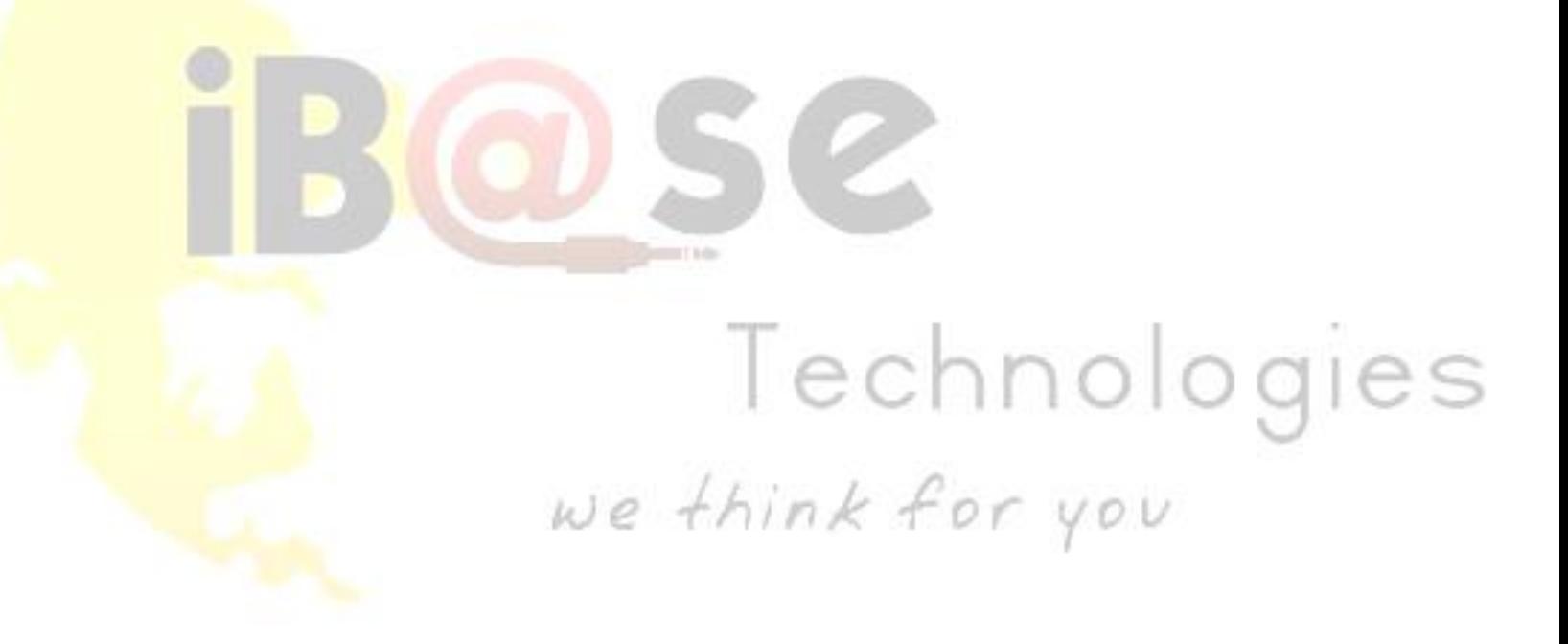